## سرفصلهای کلی جلسات دوره پایه طراحی سازه

#### **جلسه اول: مدلسازی**

- بخش :1 بررسی نقشههای معماری و ترسیم خطوط شبکه
	- بخش ٢: مدلسازی اولیه (ترسیم تیر و ستون)

### **جلسه دوم: تعاریف**

- بخش ۱: تعریف مصالح و مقاطع تیر و ستون (مطابق <mark>آییننامههای وی</mark>رایش جدید مبحث نهم۹۹ و ...)
	- بخش۲: معرفی انواع سقفها، اخ<mark>تصاص دادن مقاطع تی</mark>ر و ستون، ترسیم سقفها

### **جلسه سوم: بارگذاری**

- بخش۱: فلسفه بارگذ<mark>اری و دسته بندی</mark> انواع بارها + بررسی دیتیلهای بار مرده
- بخش۲: معرفی انوا<mark>ع بارزنده، بار معادل تیغه بندی، باربر</mark>ف. (جمع بندی مقادیر با<mark>رها</mark>ی ثقلی)
- بخش۲-۱: اختصاص با<mark>رهای ثقلی پ</mark>روژه در نر<mark>م افزار</mark> ET<mark>AB</mark>S (بارهای سقف و دیواره<mark>ا،</mark> راهپله و آسانسور)
- بخش۳: مفاهیم اول<mark>یه تحلیل سازه</mark>ها، <mark>معرفی روش استات</mark>یکی معادل (محاسبه باره<mark>ای</mark> زلزله استاتیکی)
	- بخش۴: وزن مؤثر لر<mark>زهای + بار اصلاح جرم MASS + نیرو</mark>ی <mark>قائم ز</mark>لزله
	- بخش۵: معرفی روش <mark>تحلیل دینامیکی طیفی (محاسبه با</mark>رهای زلزله دینامیکی) و ه<mark>مپا</mark>یه سازی
		- بخش۶: ترکیب بار ز<mark>لزله ۳۰ -۱۰۰ و</mark> معرفی انواع نامنظمیها مطابق استاندارد ۲۸۰۰

## **جلسه چهارم: ساخت ترکیببارها**

- <mark>بخش</mark>۱: روش س<mark>اخت دستی ترکیب</mark>بارها مطابق مبحث ششم ۱<mark>۳۹۸</mark>
- بخش۲: روش ات<mark>وماتیک ساخت ترکیببارهای توسط نرم</mark> افزار E<mark>TAB</mark>S

## **جلسه پنجم: آنالیز سازه**

- بخ<mark>ش/:</mark> اختصا<mark>ص تکیهگاهها، نواحی صلب انتهایی، اختصاص دیافراگم صلب، اثر <mark>پی</mark> دلتا</mark>
	- بخش**۲: اف**زودن <mark>ضرایب ترک خوردگی و تنظیمات قبل از ت</mark>حلیل سازه

## **جلسه ششم: طراحی مقاطع**

- بخش۱: تخمین <mark>اولیه مقاطع و طراحی</mark> سازه و ارائه نکات بهینهسازی در مقا<mark>طح</mark>
	- بخش:2 بررسی نتایج طراحی مقاطع

## **جلسه هفتم: کنترلهای سازهای**

- بخش:1 کنترل نامنظمی پیچشی
	- بخش۲: کنترل دریفت
	- ابخش:۲ کنترل زمان تناوب <mark>ا</mark>
- <mark>بخش؟: کنترل ضریب نامعینی سازه</mark>
- ب<mark>خش</mark>۵ *ک*نترل برش چشمه اتص<mark>ال</mark>
	- بخش۶: کنترل سختی جانبی طبقات (طبقه نرم یا خیلی نرم)

## **جلسه هشتم: طراحی فونداسیون**

- بخش:1 مدلسازی فونداسیون و تعریف مقاطع و مصالح در نرم افزار SAFE
- بخش۲: ترسیم پی نواری و نوارهای طراحی و اختصاص سختی خاک تعریف شده
	- بخش:3 تنظیمات قبل از تحلیل و طراحی فونداسیون
	- بخش۴: طراحی فونداسیون و بررسی خروجی میلگردهای آن

**هر بخش شامل چندین زیرمجموعه بوده و از نظرزمانی حدود 40 الی 60 دقیقه مفید میباشد.** 

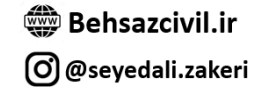

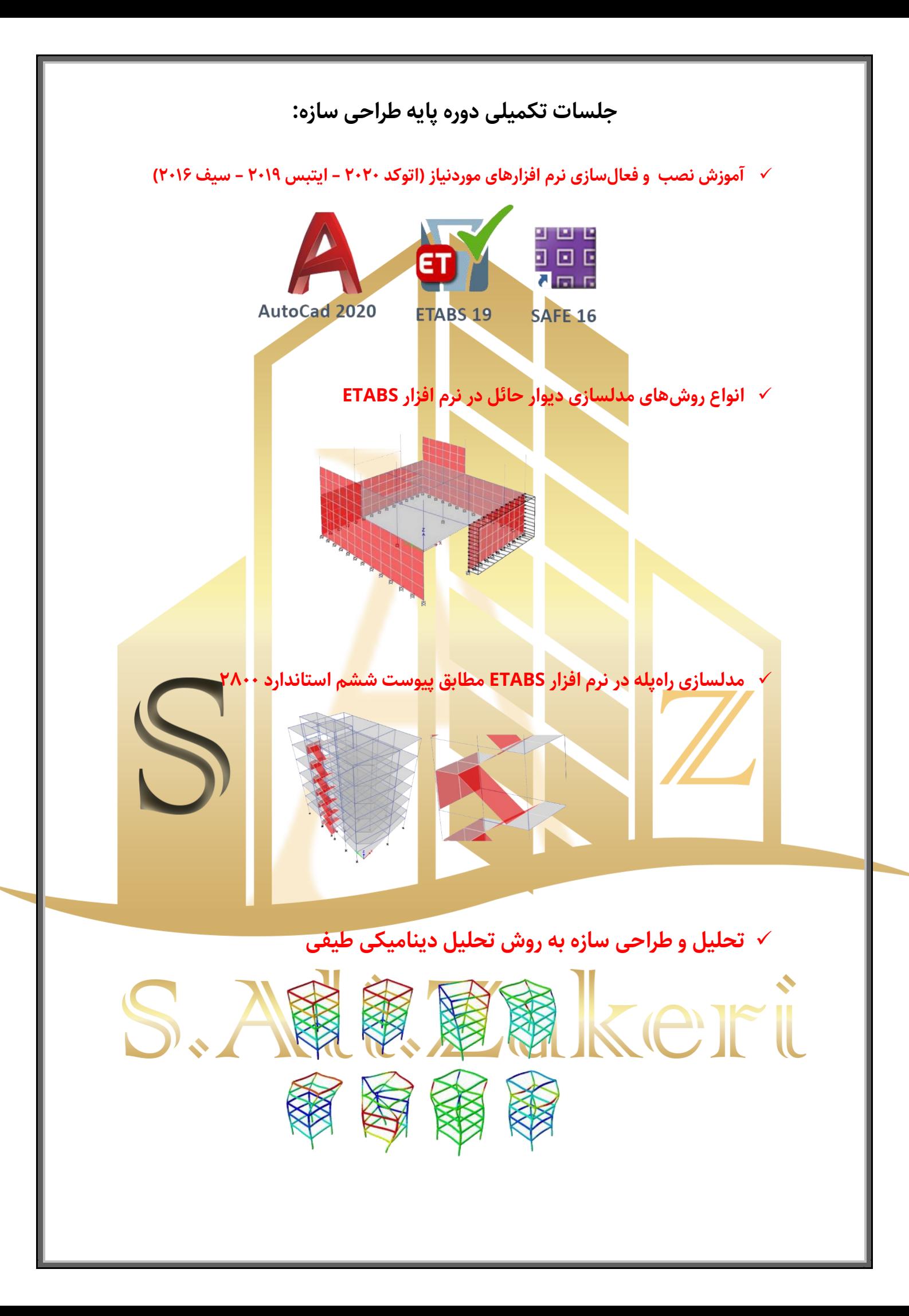

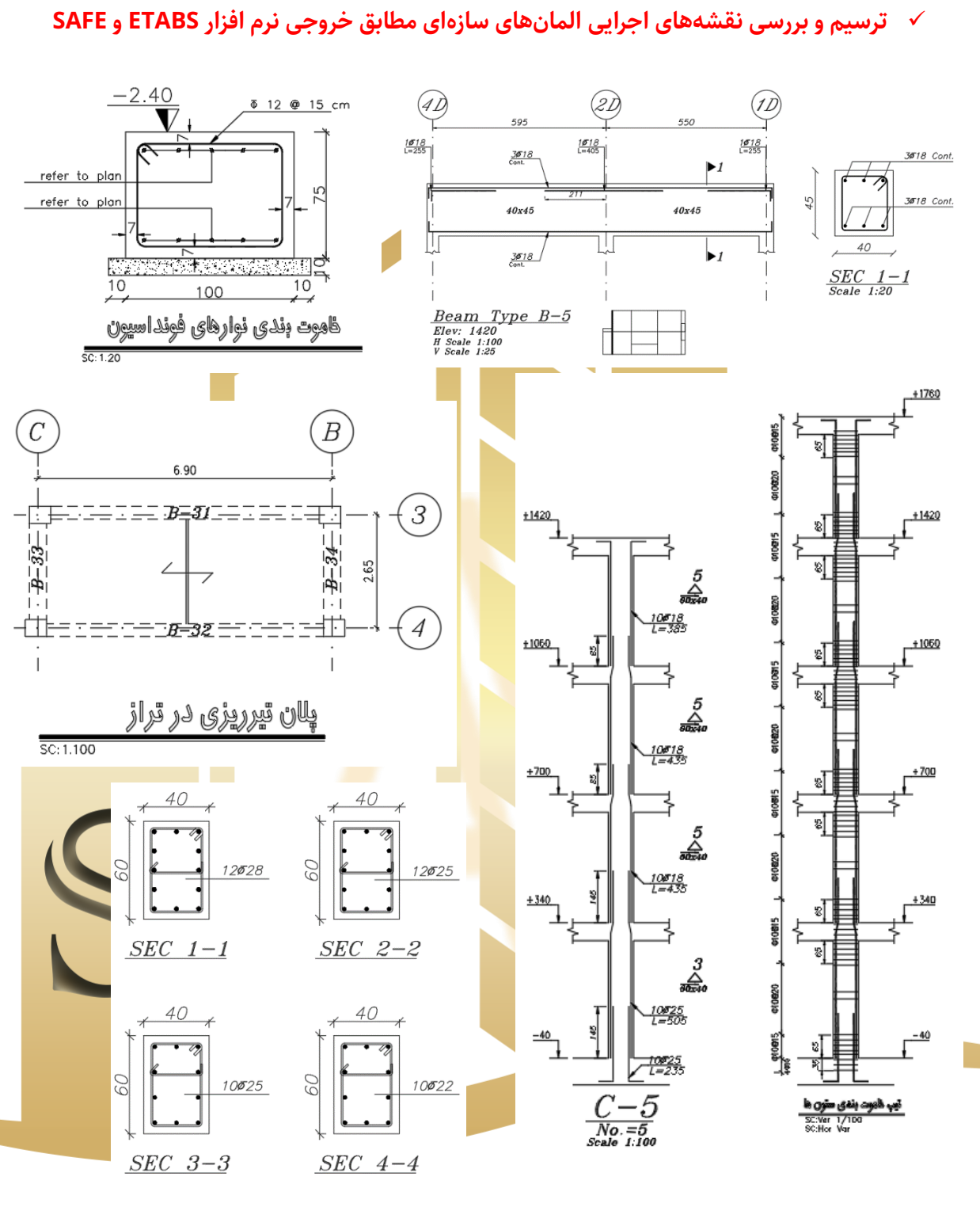

 $\mathbb{Z}$  $\mathbb{F}$ Ce:

# )آموزشی متفاوت، حرفهای و با بیان ساده در خصوص طراحی دیواربرشی( کاملاً از صفر و البته بروز و حرفهای

- ✓ **طراحی پروژه بتنی جدید از صفر با سیستم دوگانه قاب خمشی متوسط و دیواربرشی ویژه** 
	- ✓ **طراحی دینامیکی پروژه مطابق آخرین ویرایش آیین نامه مبحث نهم 99**
	- ✓ **در نظرگیری سختی پیچشی دقیق )پالگین محاسبه دقیق سختی پیچشی(**
- ✓ **کنترل برش چشمه اتصال و تیر ضعیف ستون قوی )پالگین کنترل دقیق برش چشمه ا تصال(** 
	- ✓ **طراحی برشی دیوار برشی )برش تشدیدیافته و ..( مطابق مبحث نهم 99 و 318-19ACI**
	- ✓ **بحث و بررسی در خصوص دیتیل های دیواربرشی مطابق مبحث نهم 99 و 318-19ACI**
- ✓ **دسته بندی آسان و مفهومی انواع آرماتورهای دیواربرشی )حداقل، حداکثر ،محدودیت ها و 000(**
- ✓ **طراحی و تشریح کامل دیتیل های المان مرزی دیوار برشی به دو روش تنش و جابه جایی )مطابق**

**مبحث نهم 99 و 318-19ACI)**

Teru